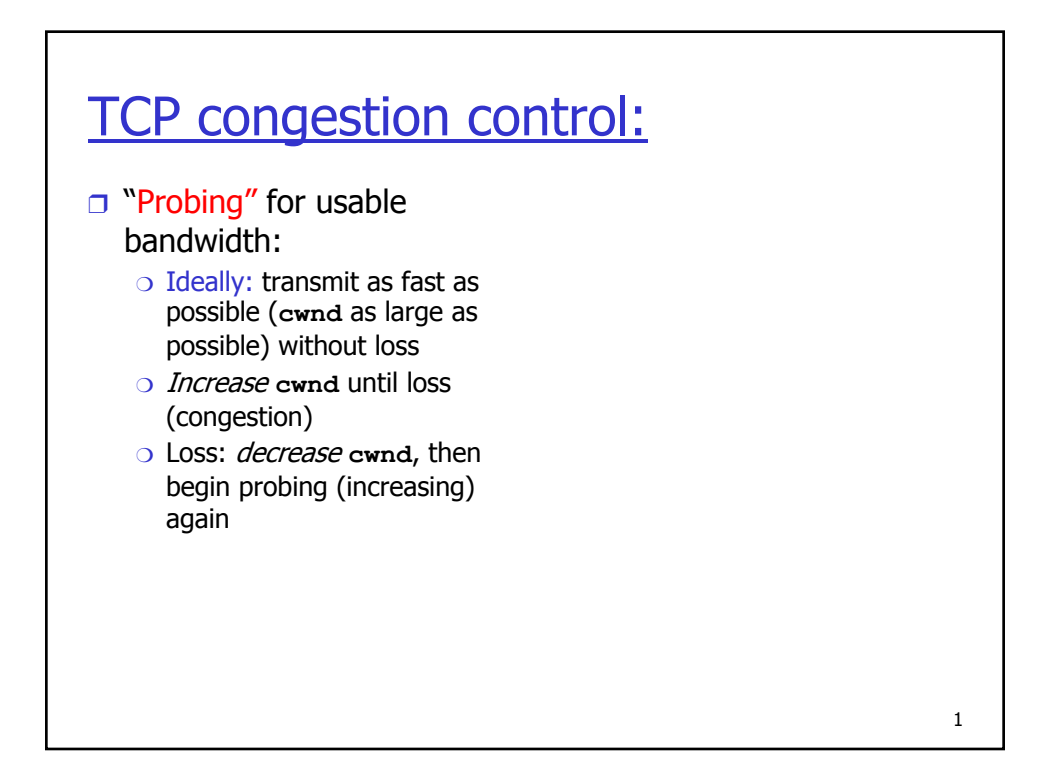

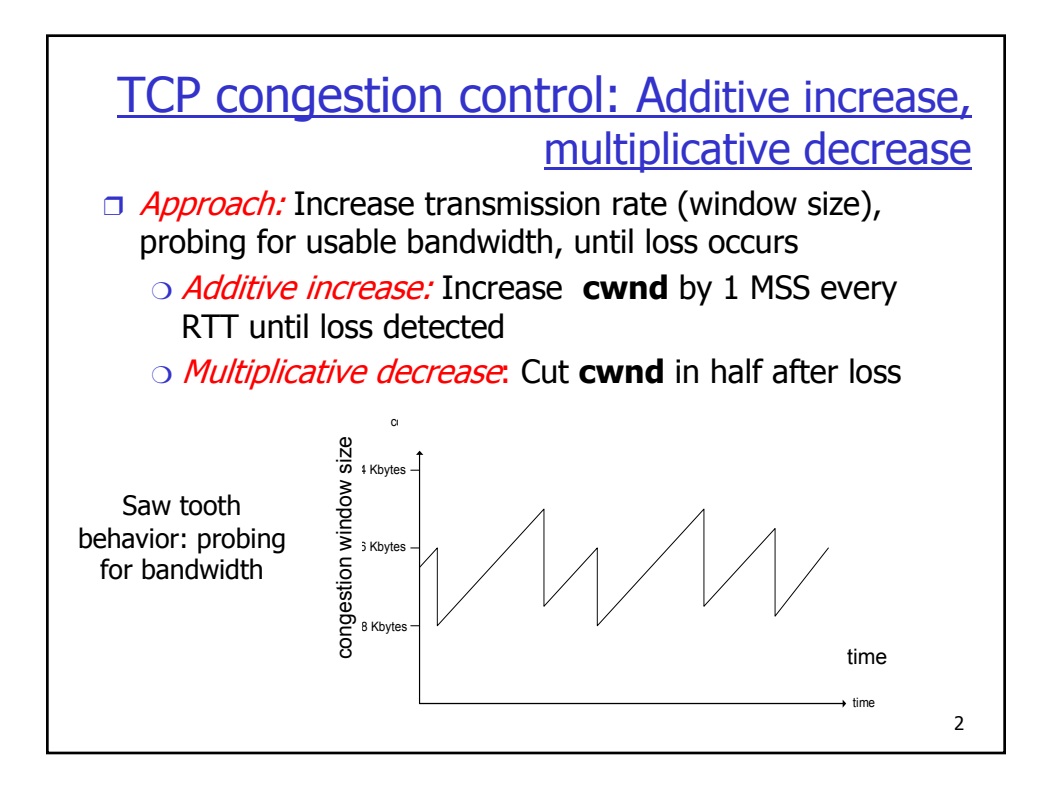

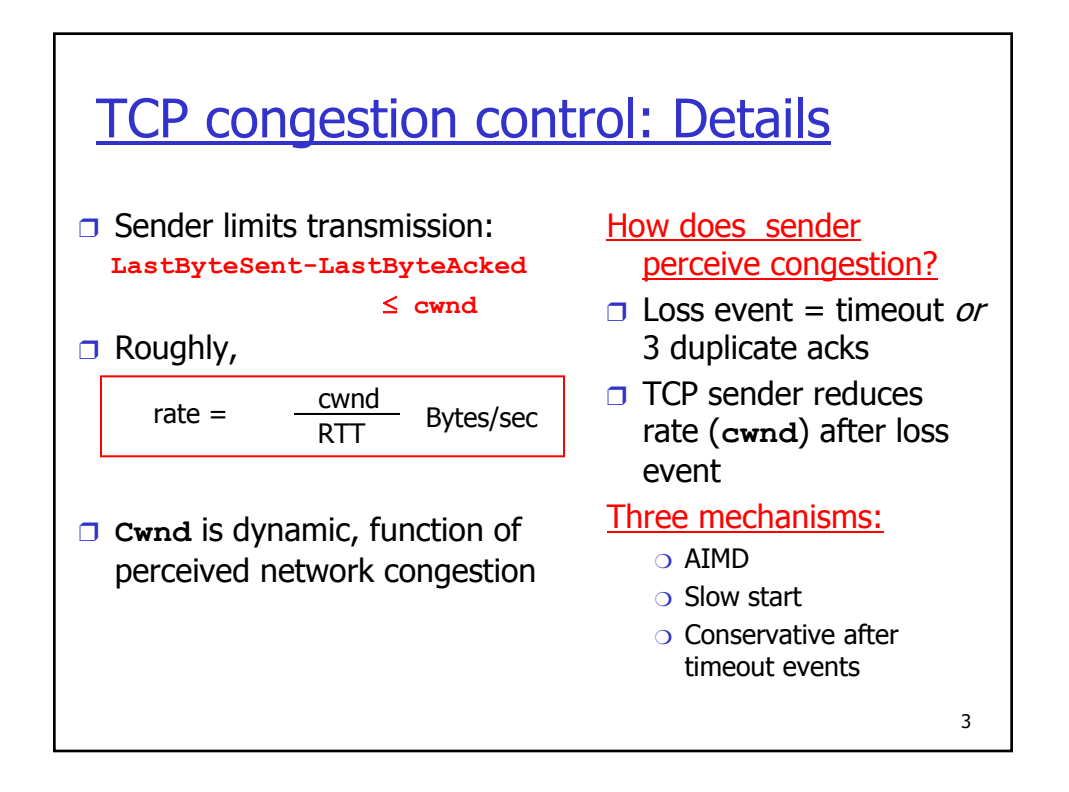

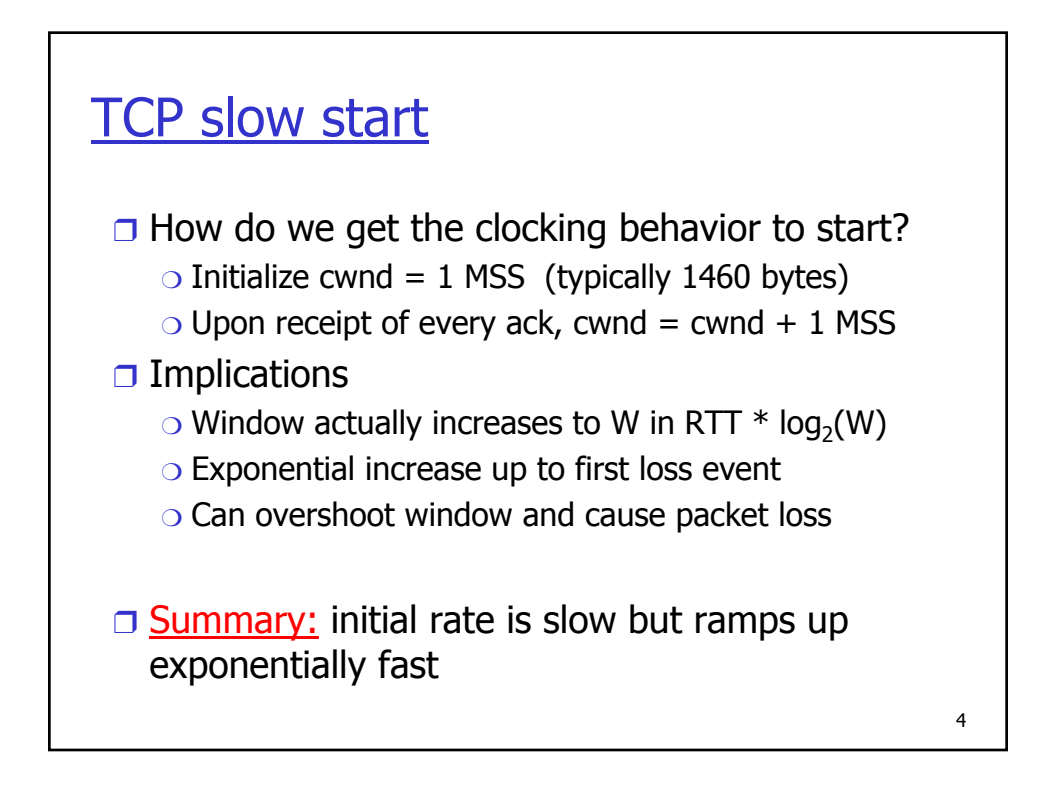

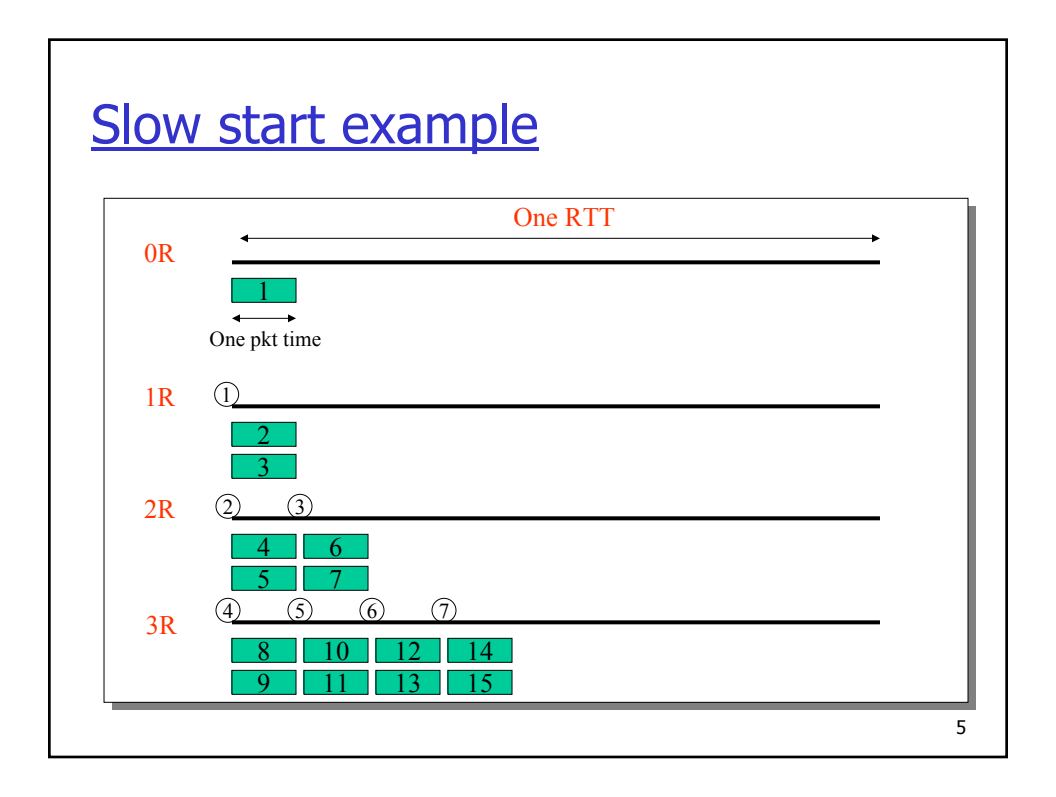

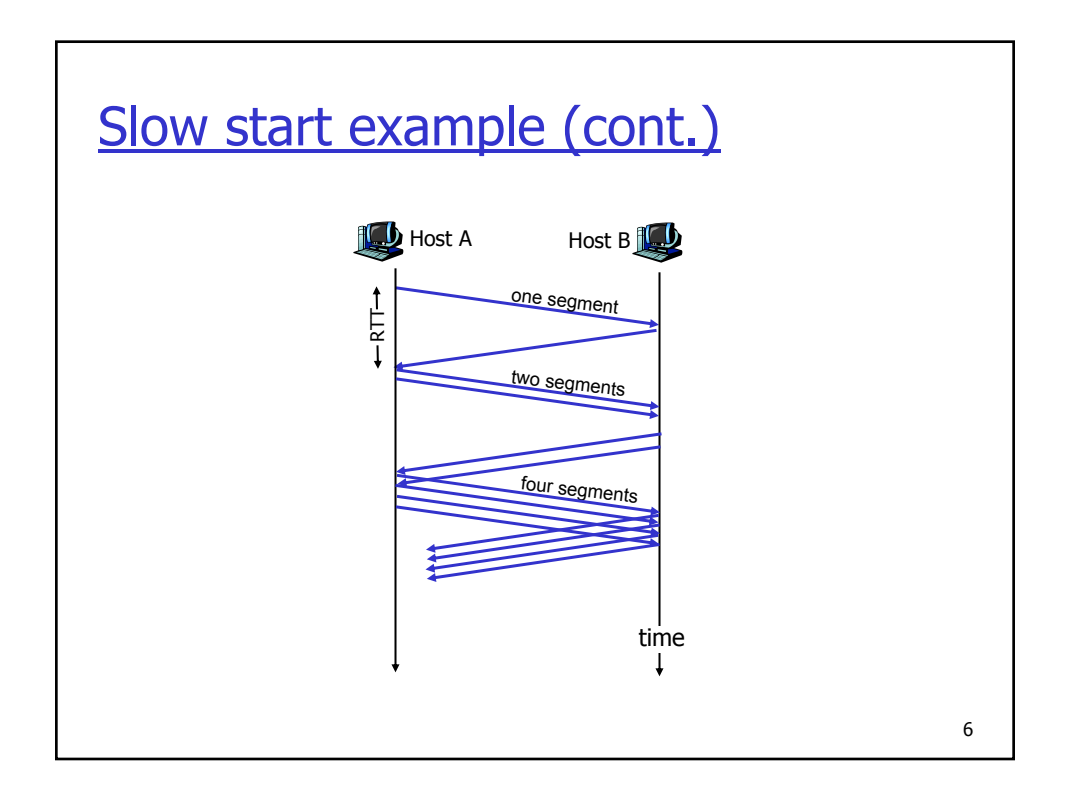

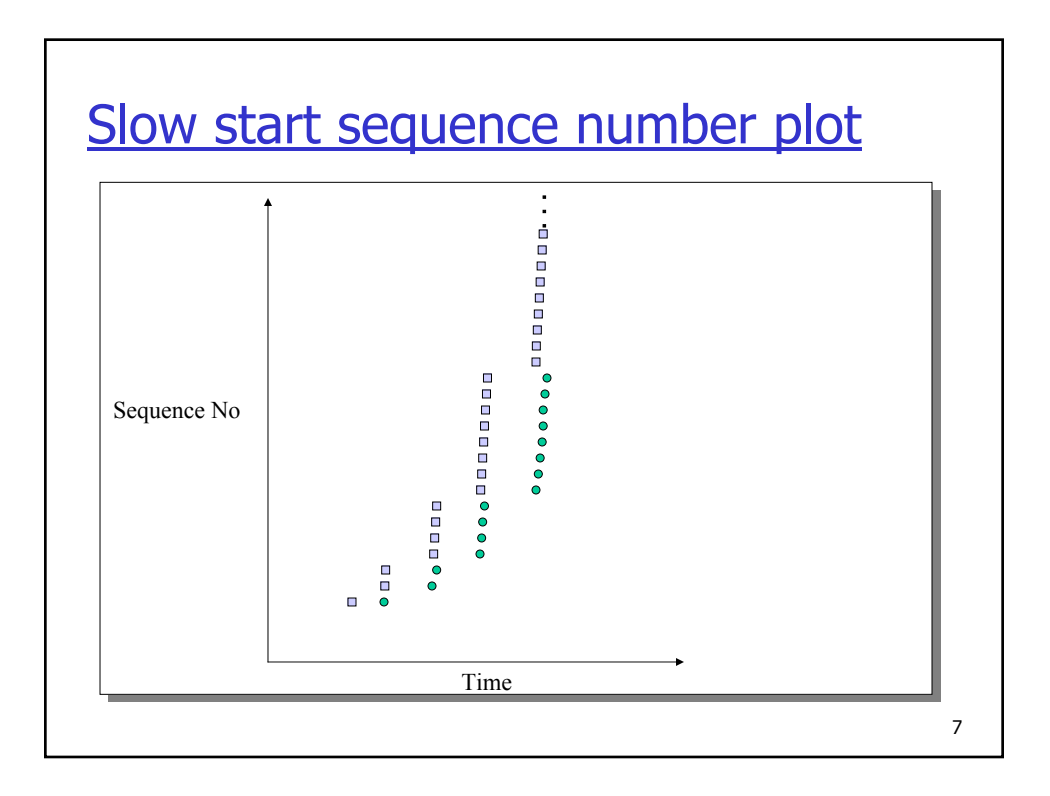

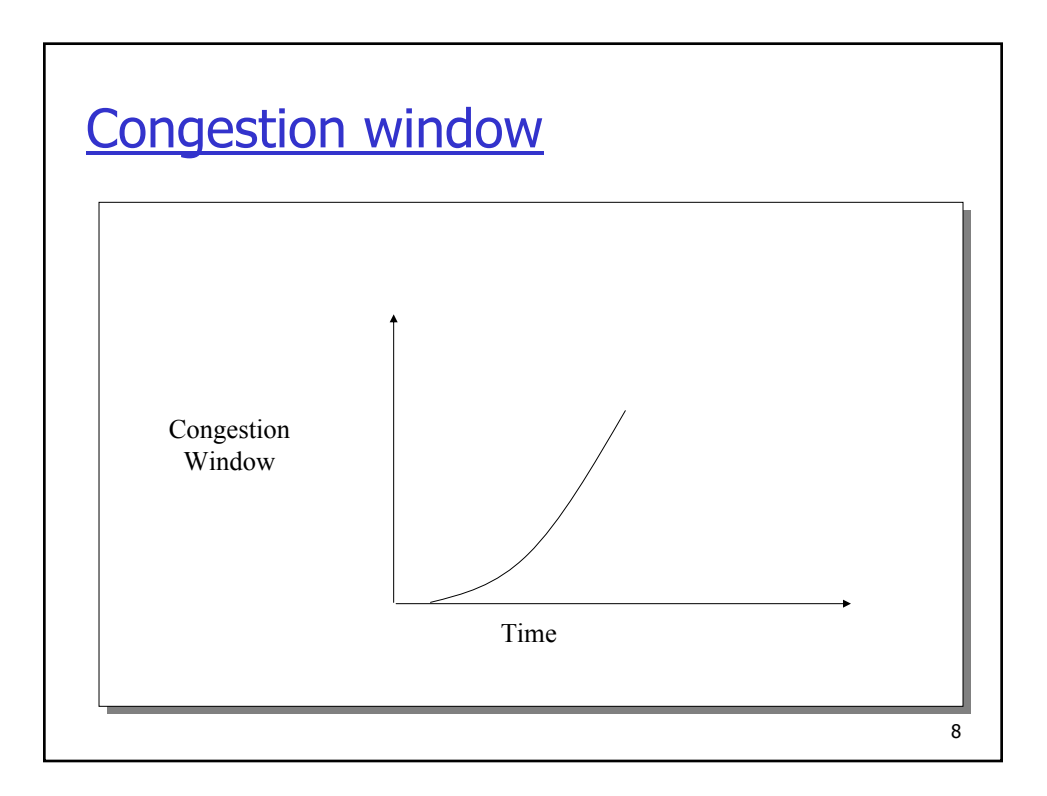

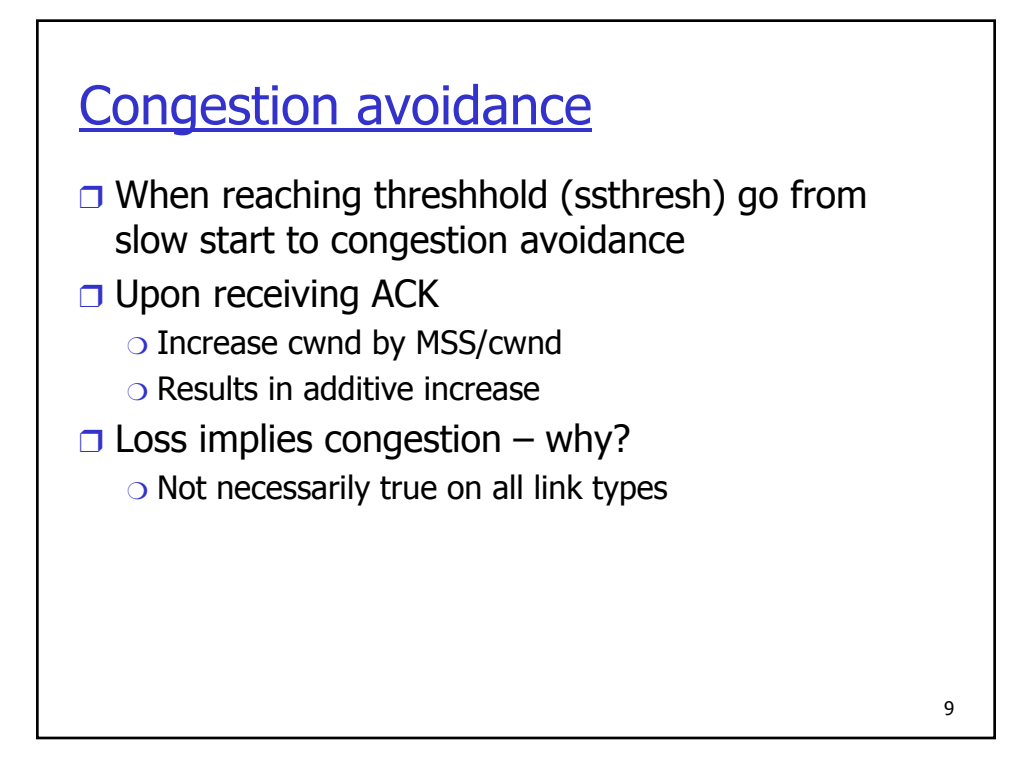

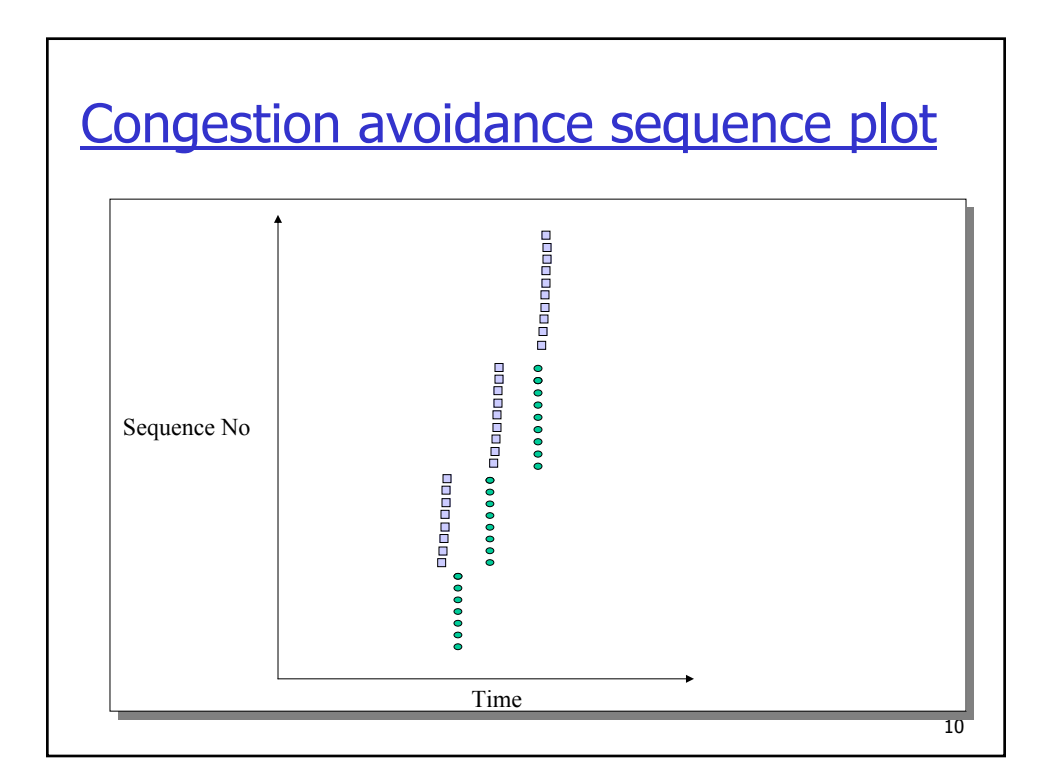

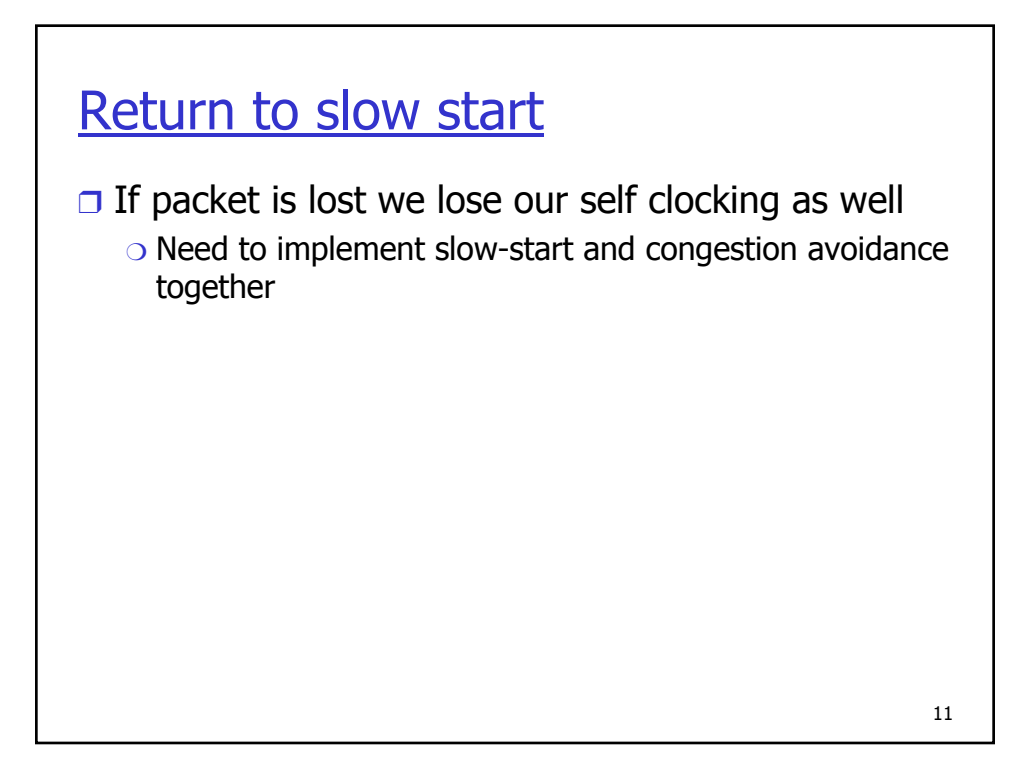

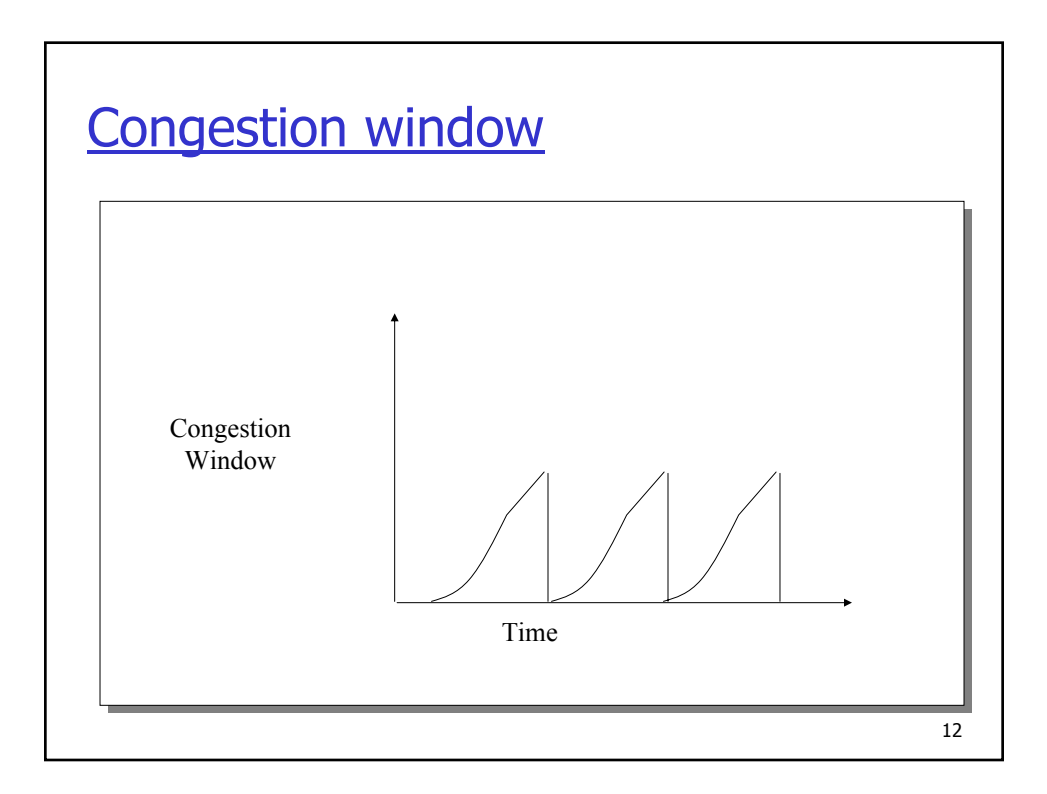

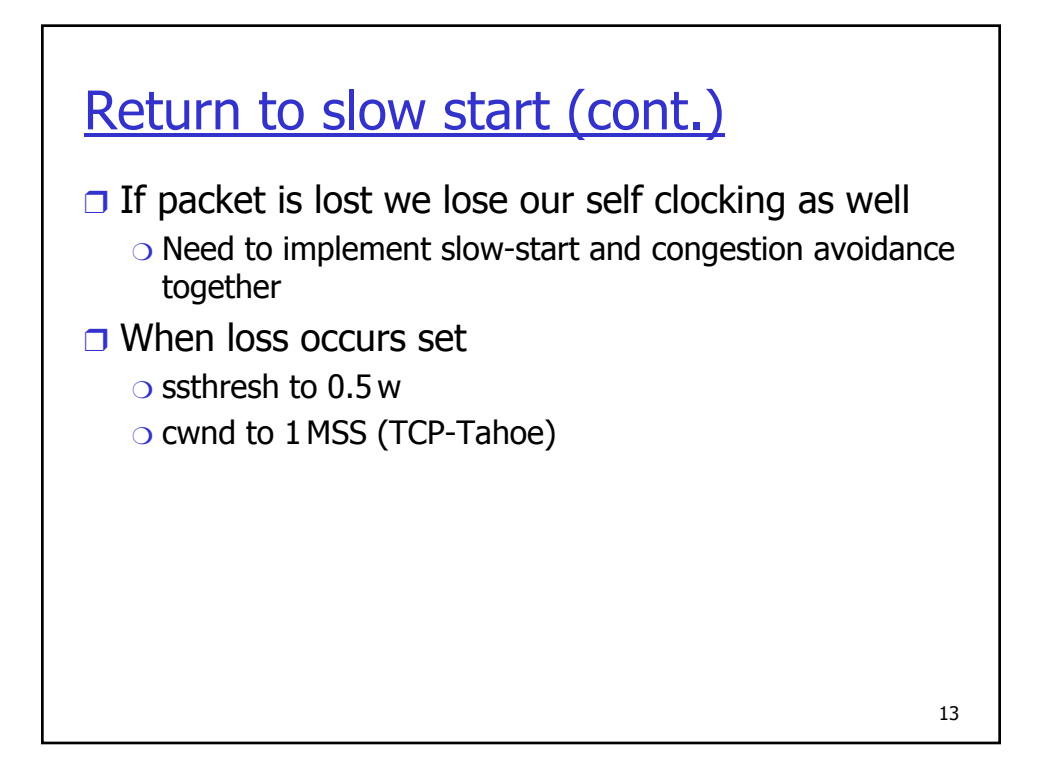

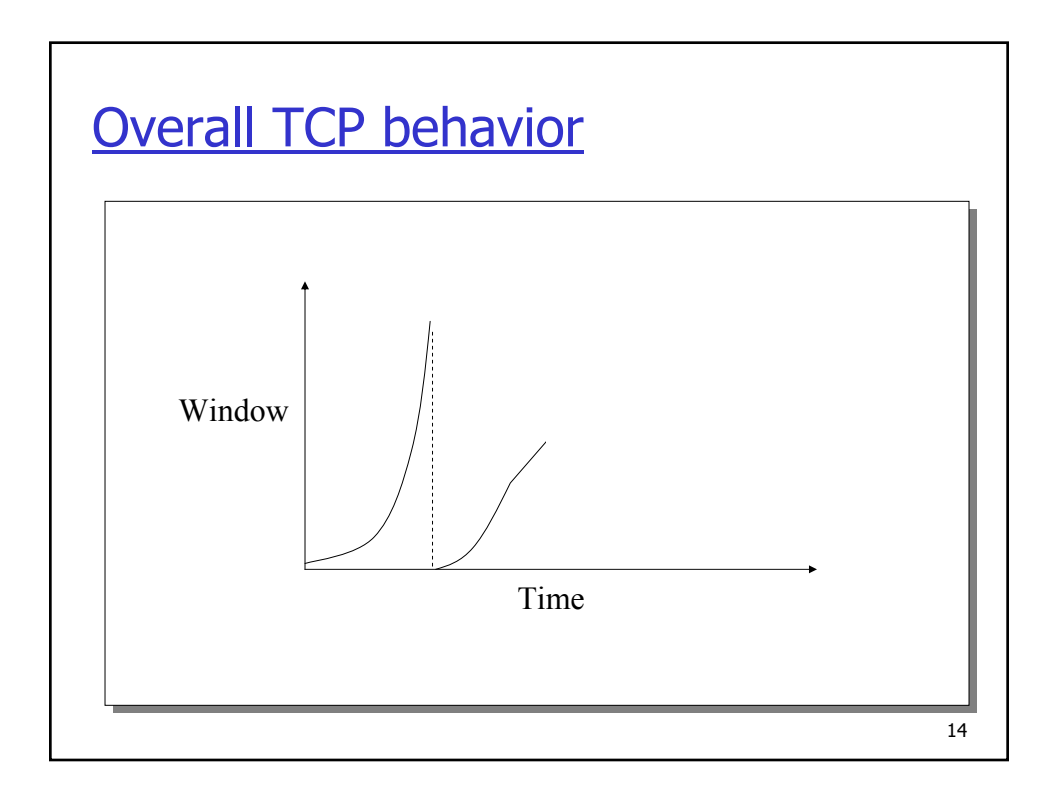

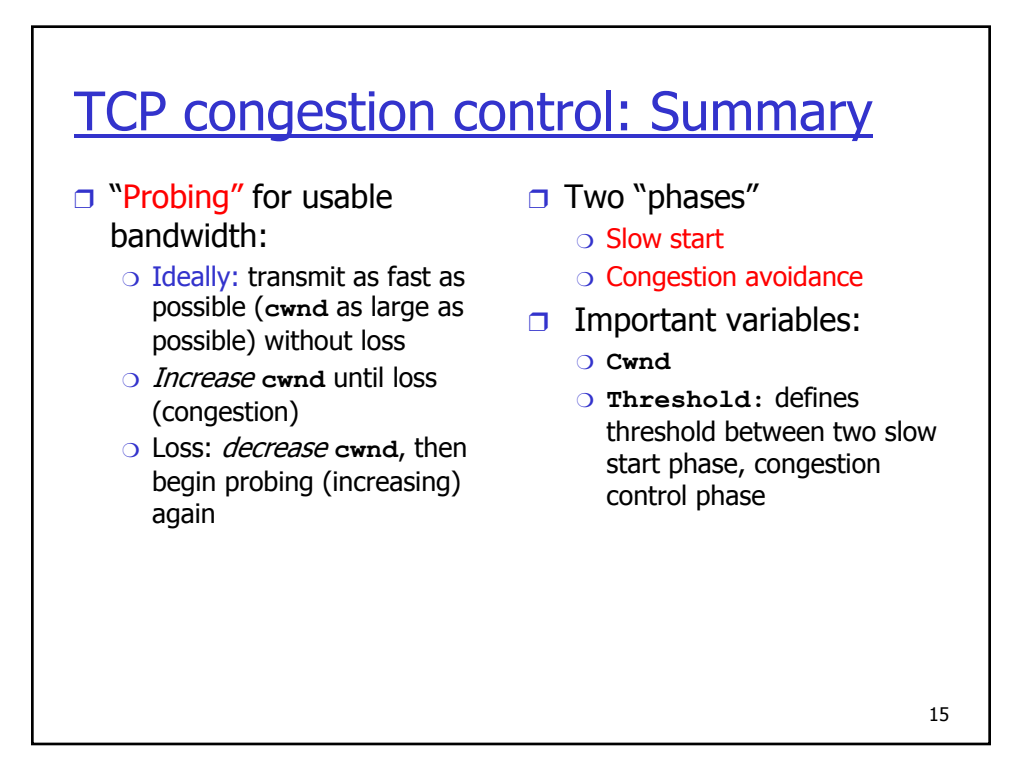

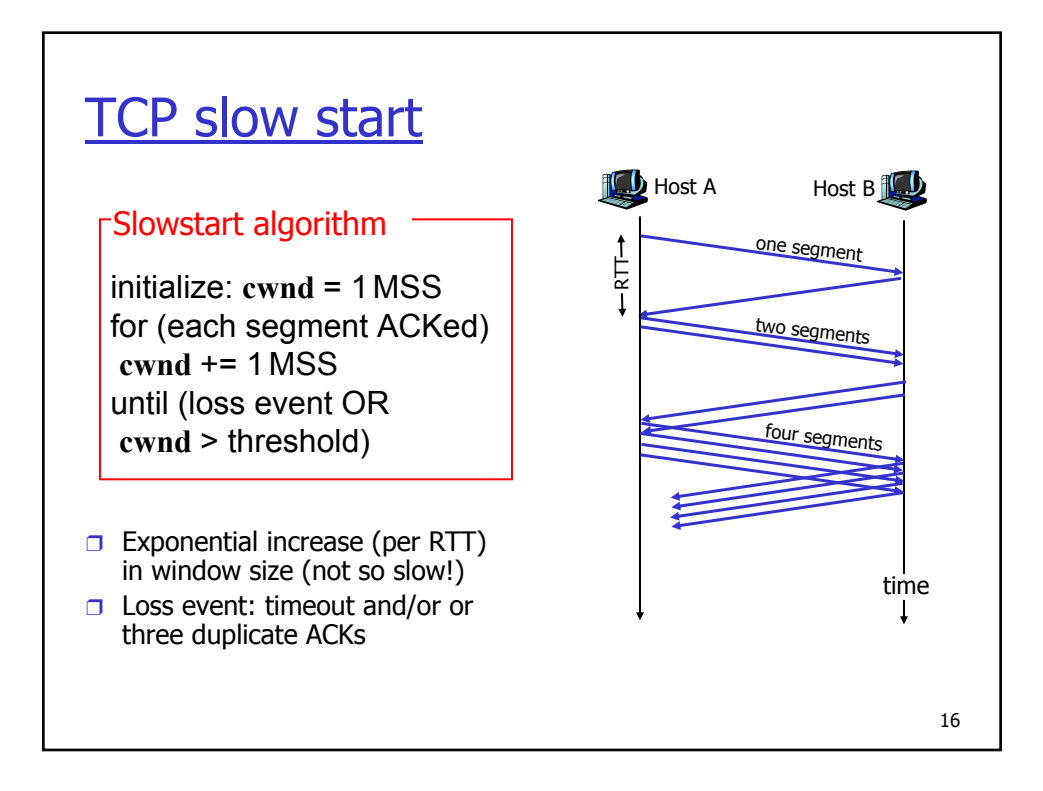

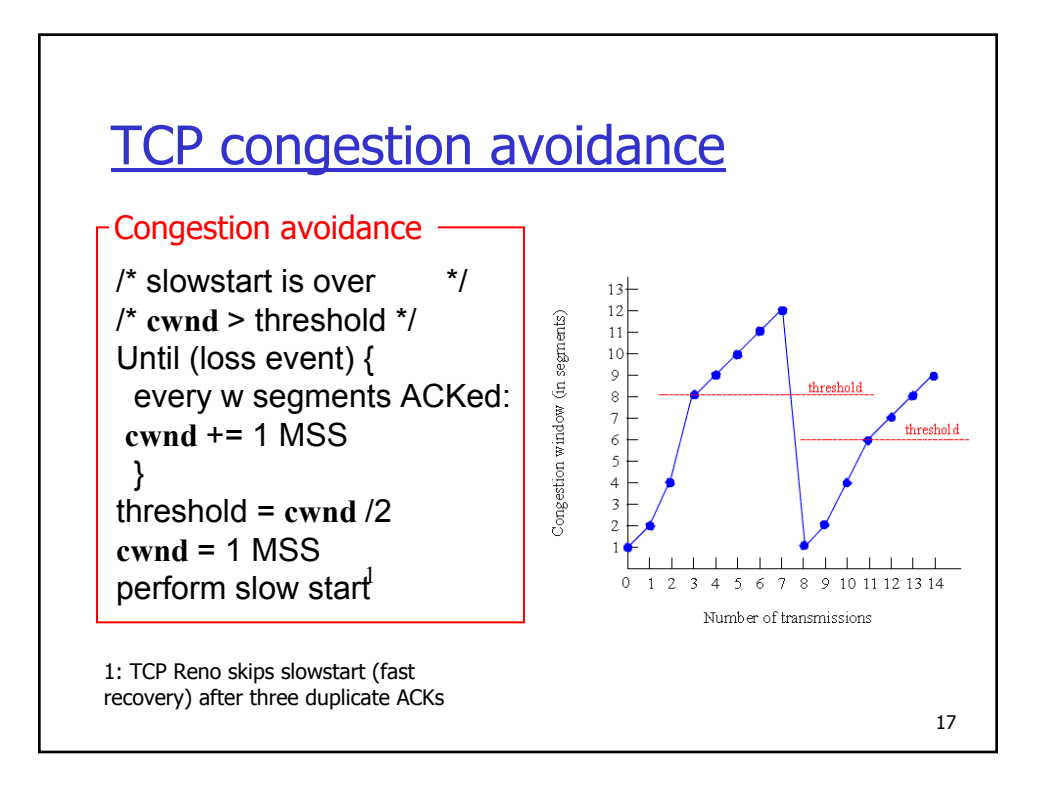

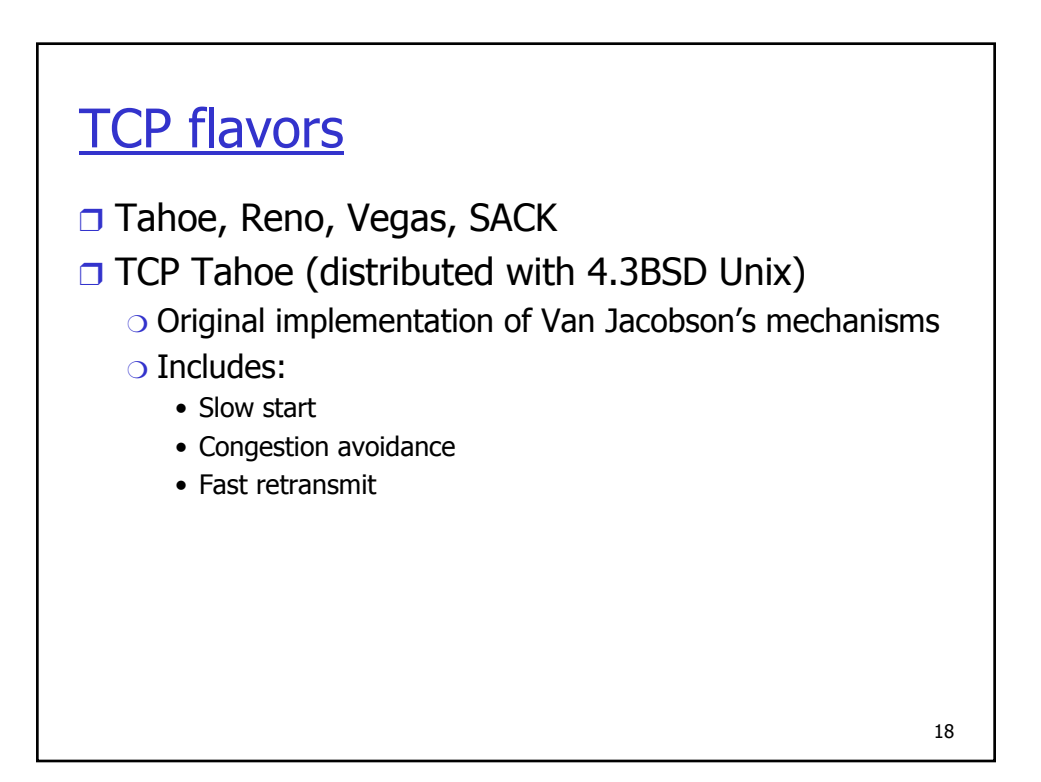

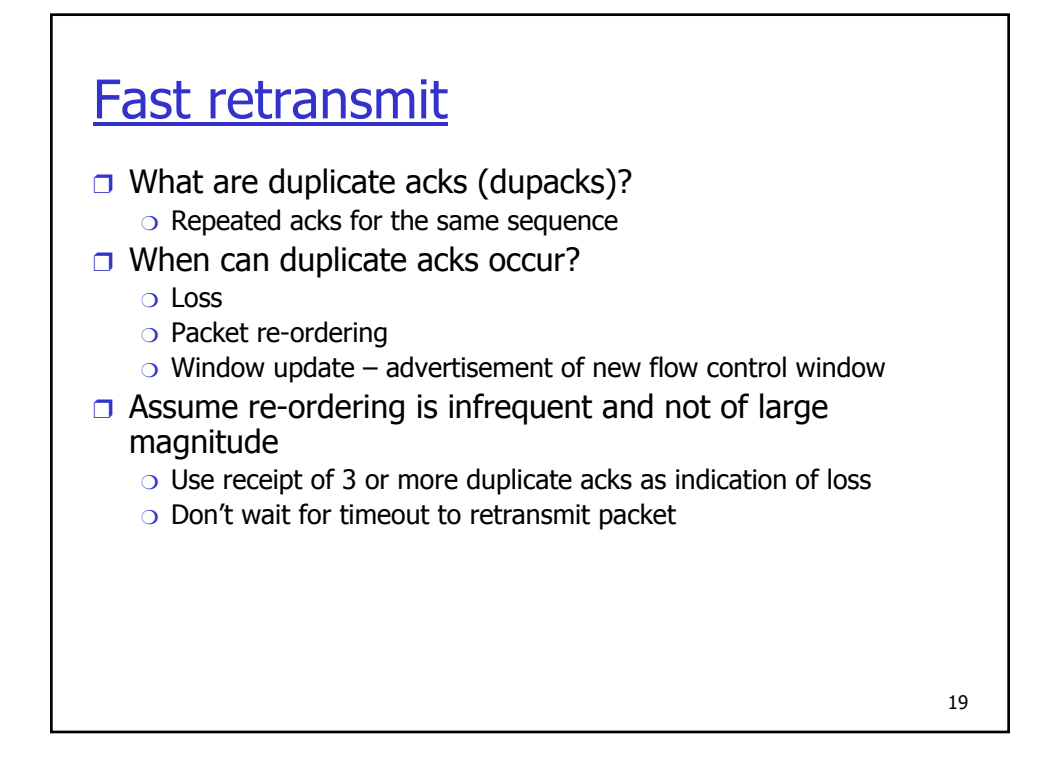

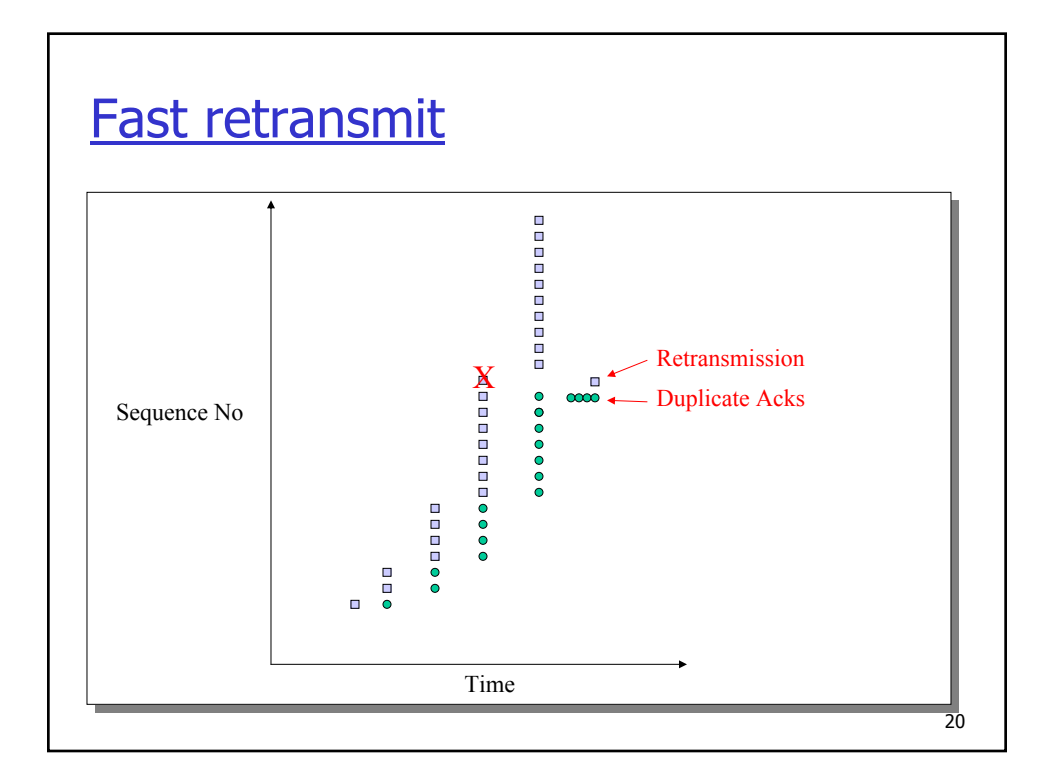

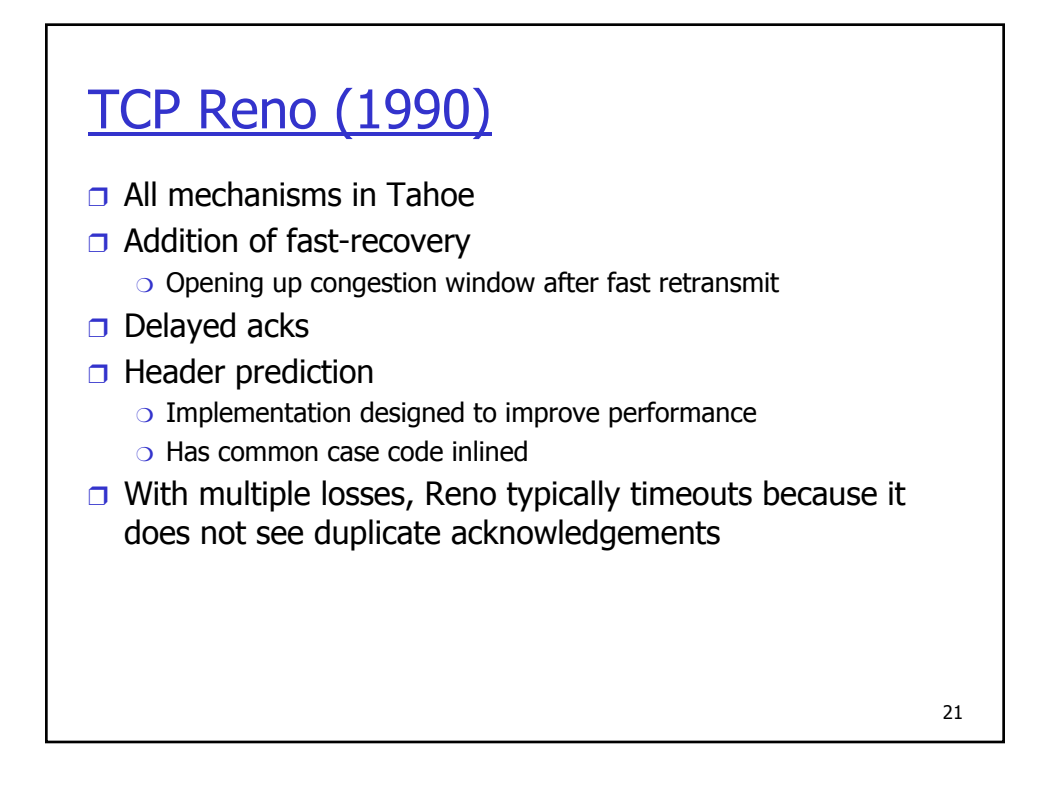

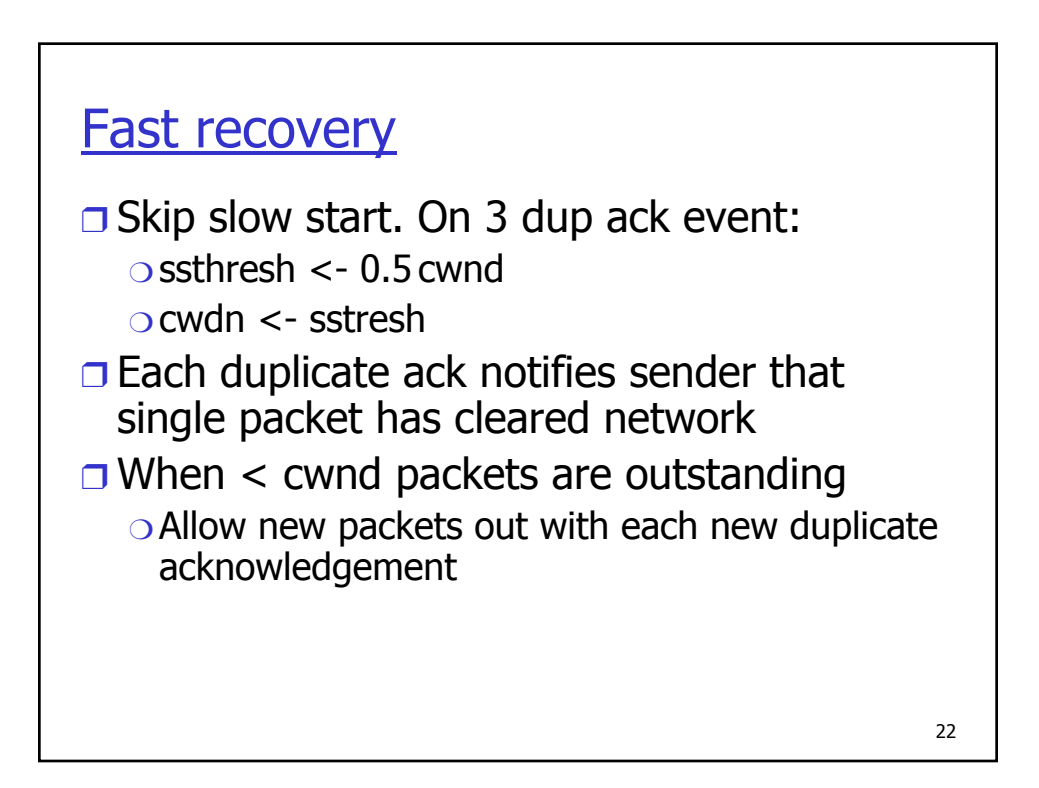

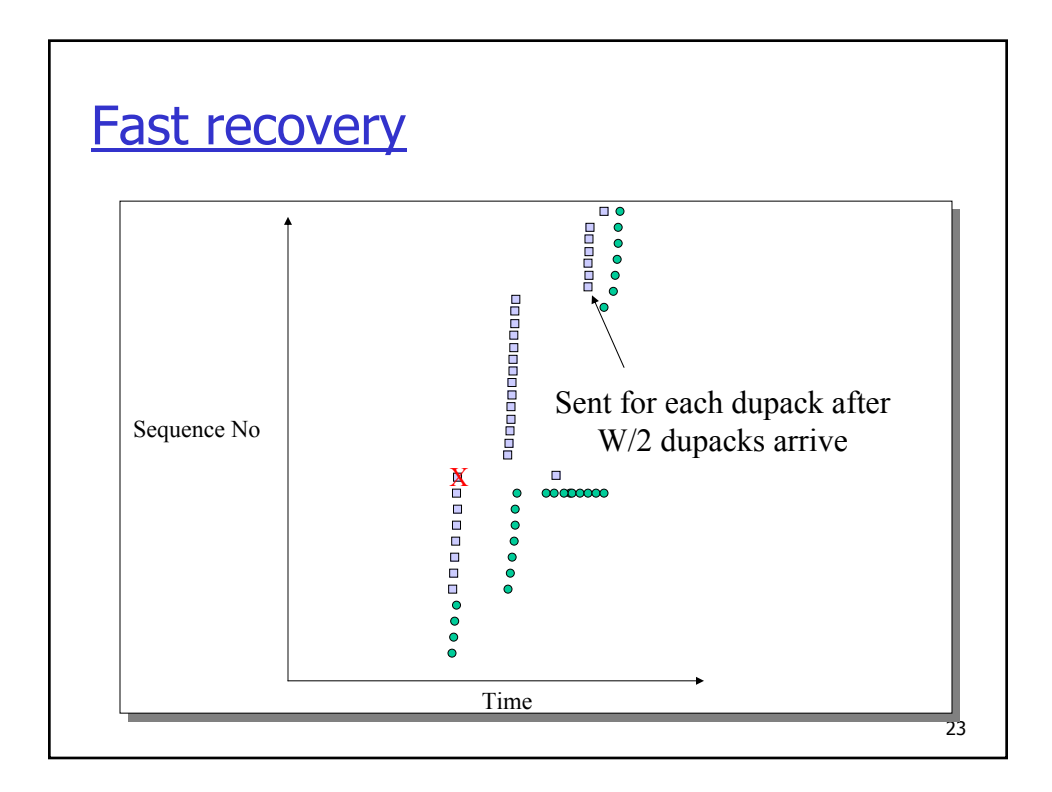

## TCP sender congestion control (Reno)

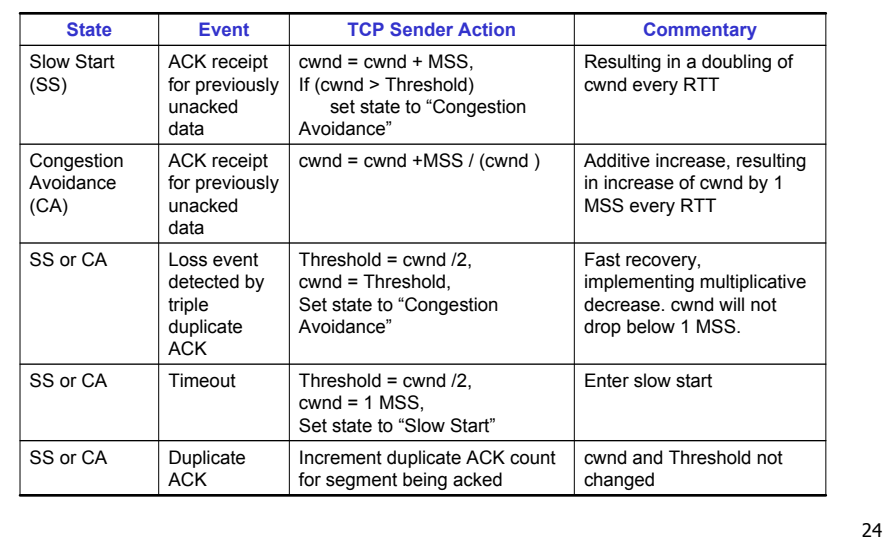

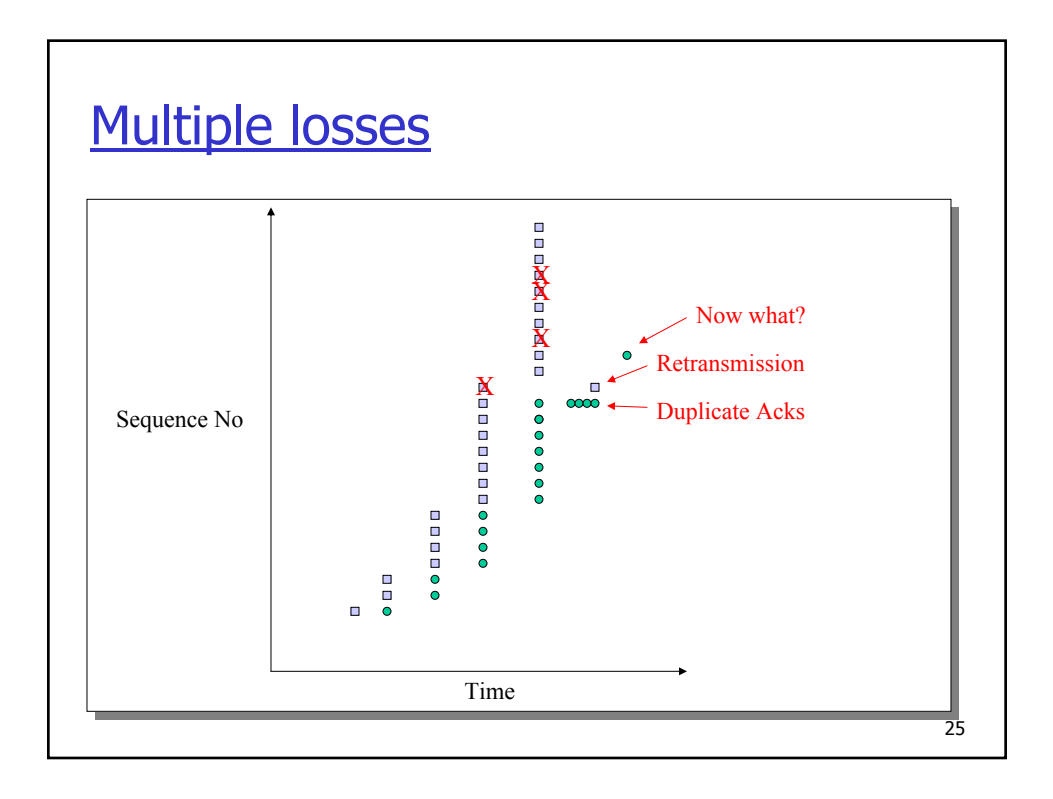

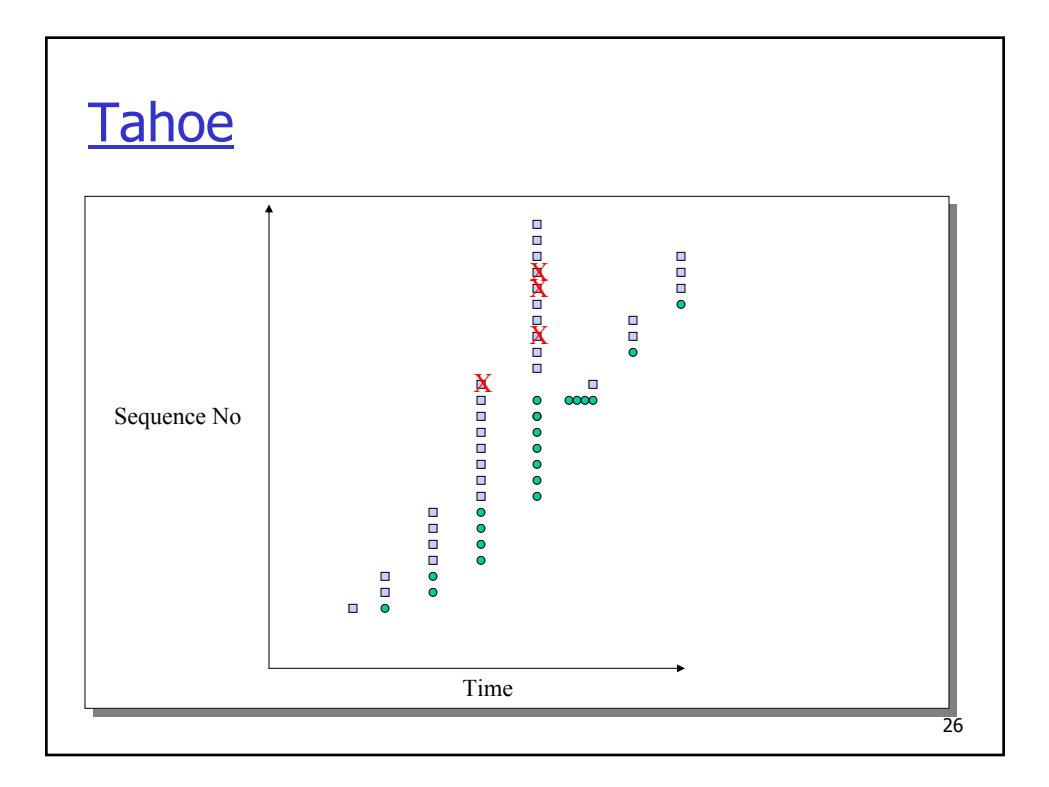

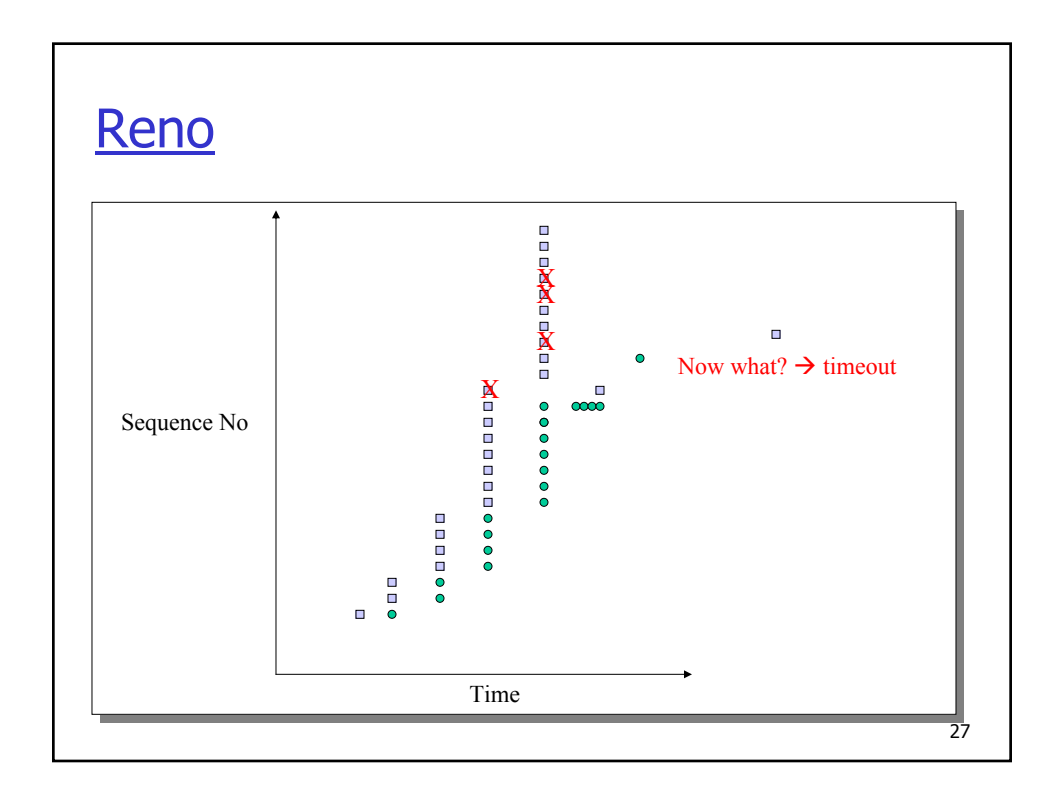

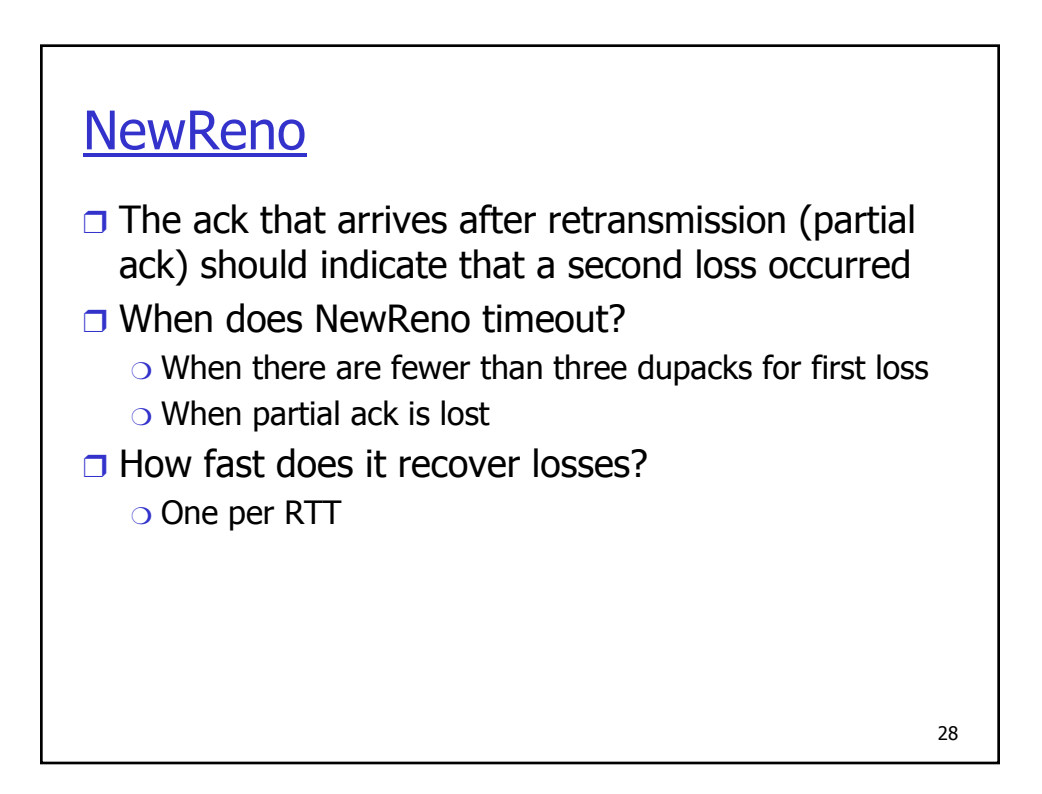

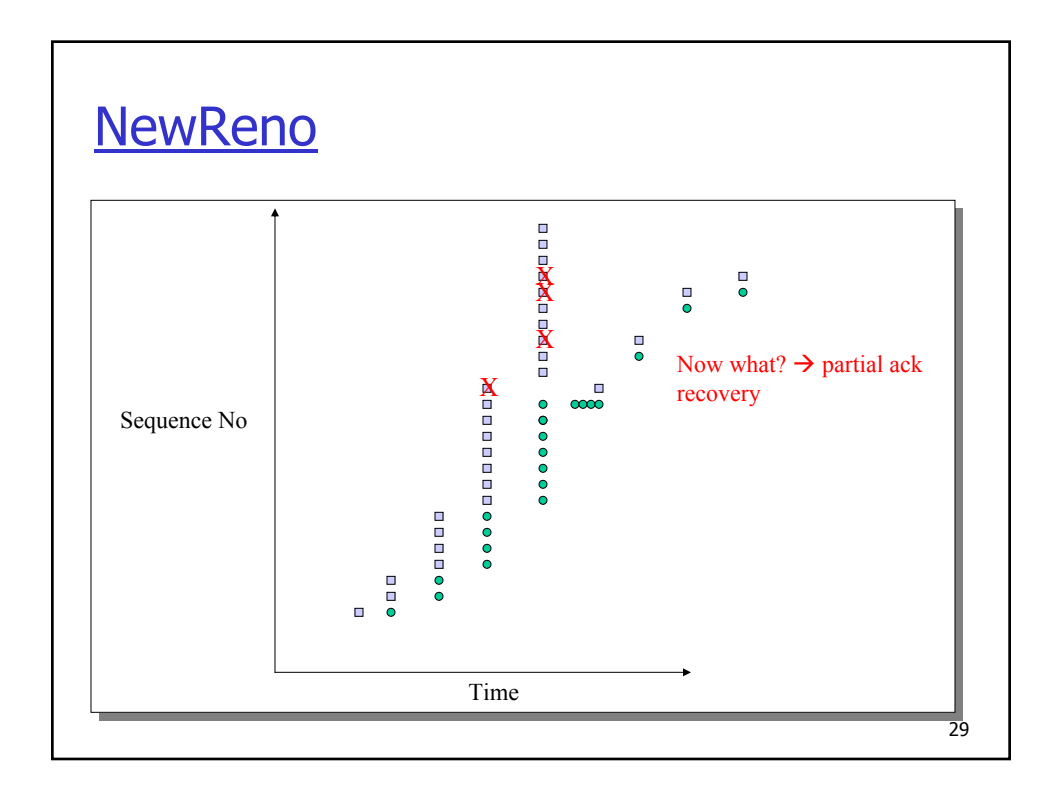

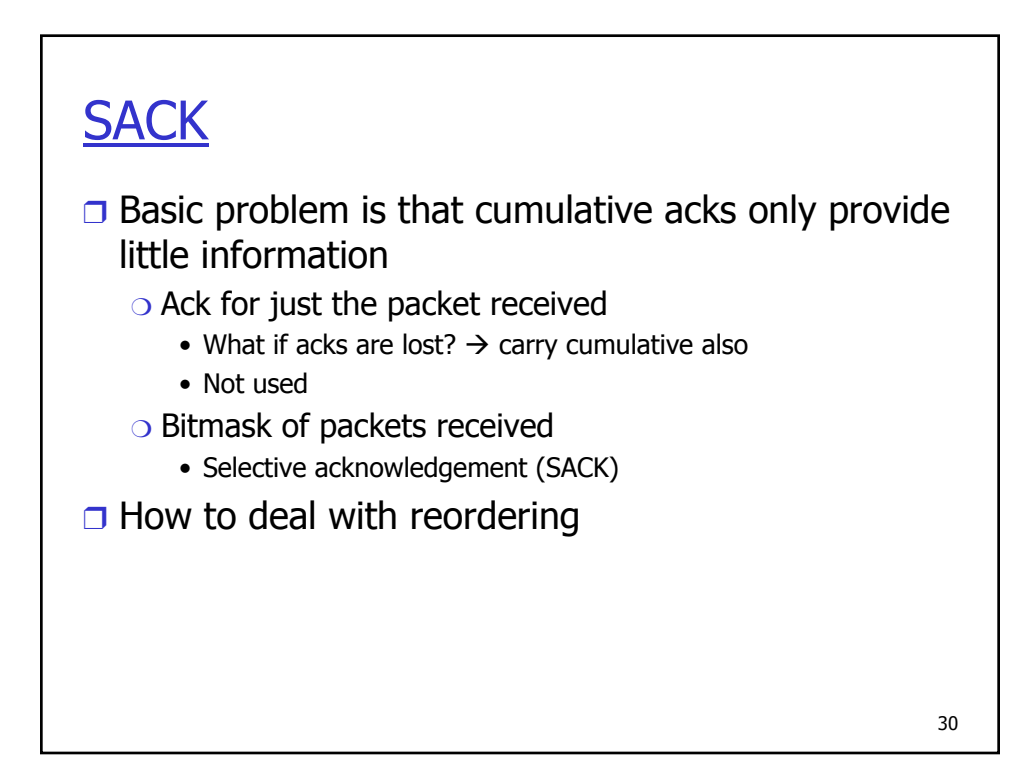

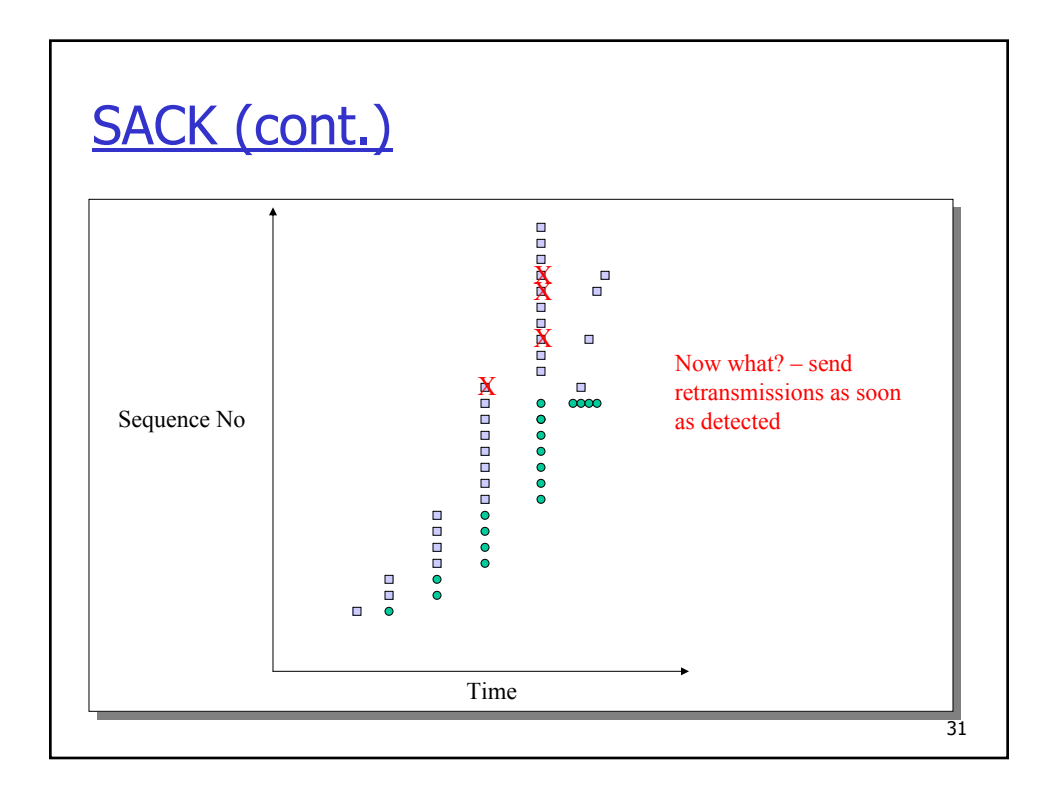

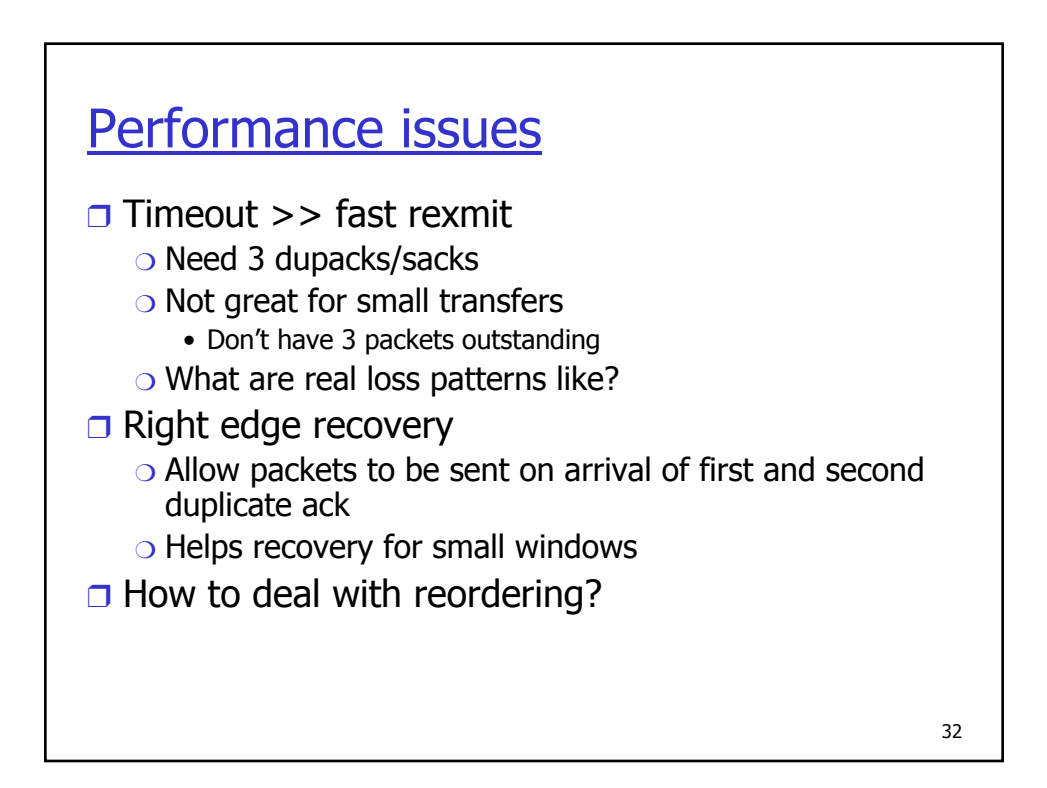

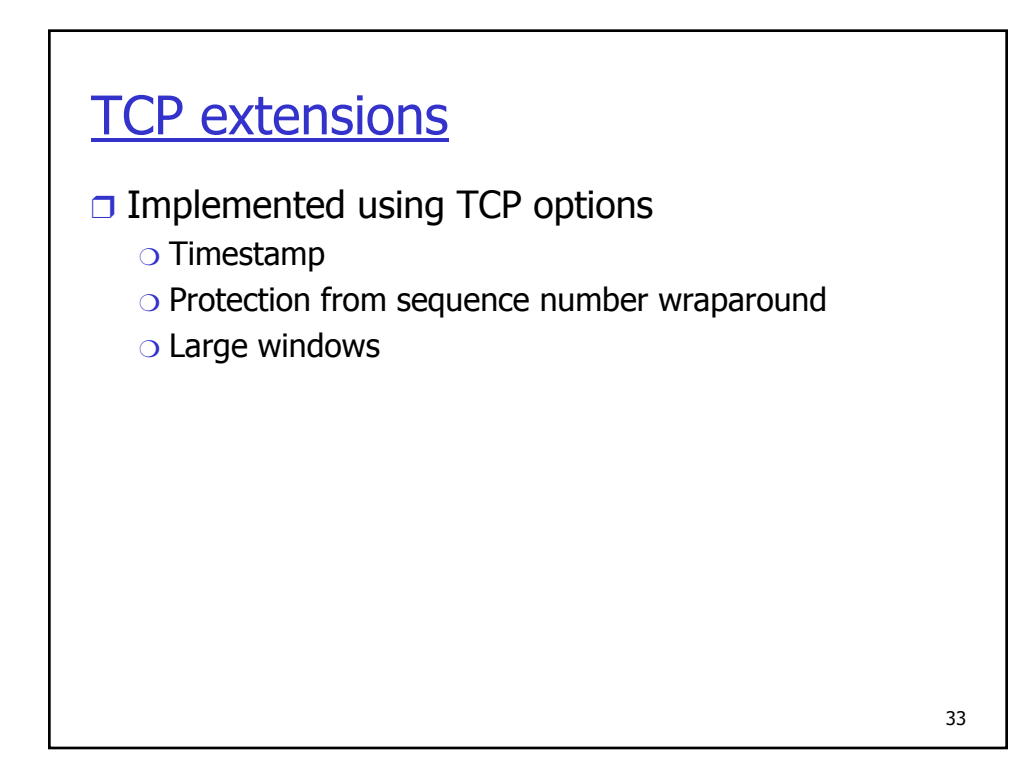

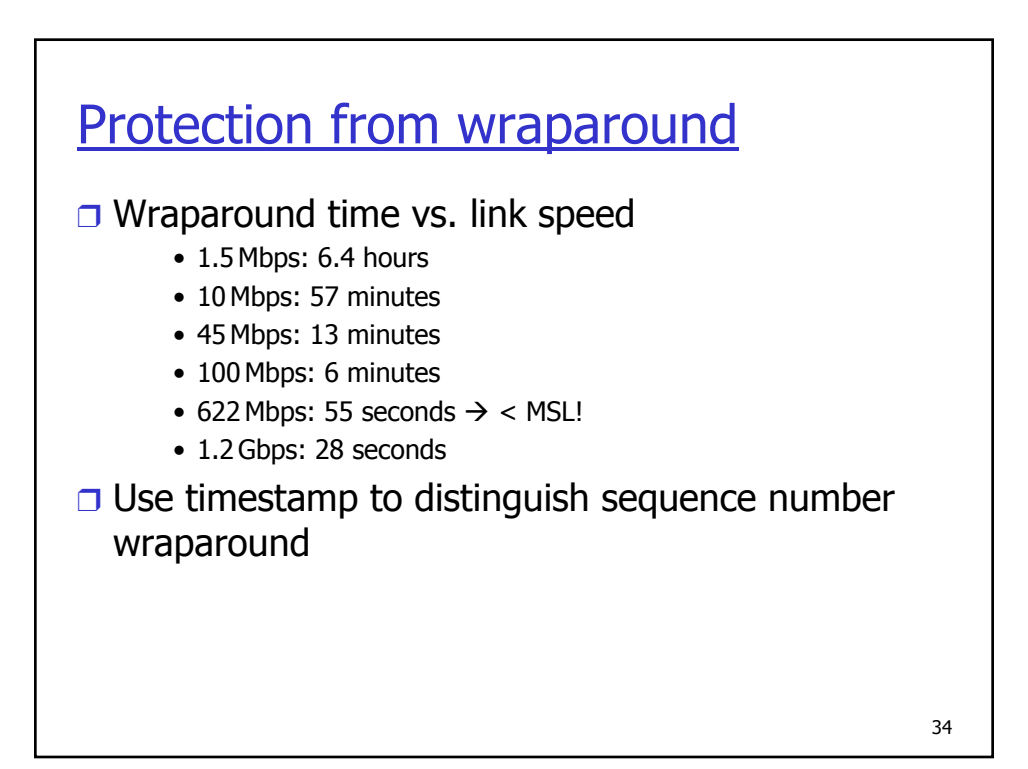

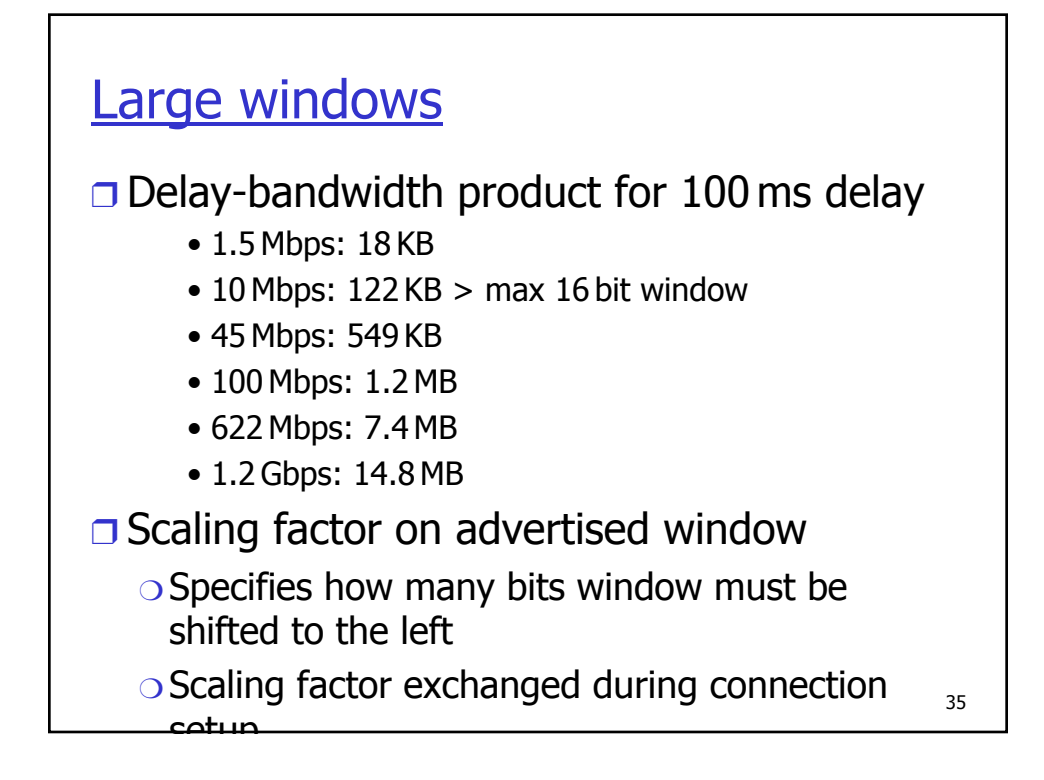

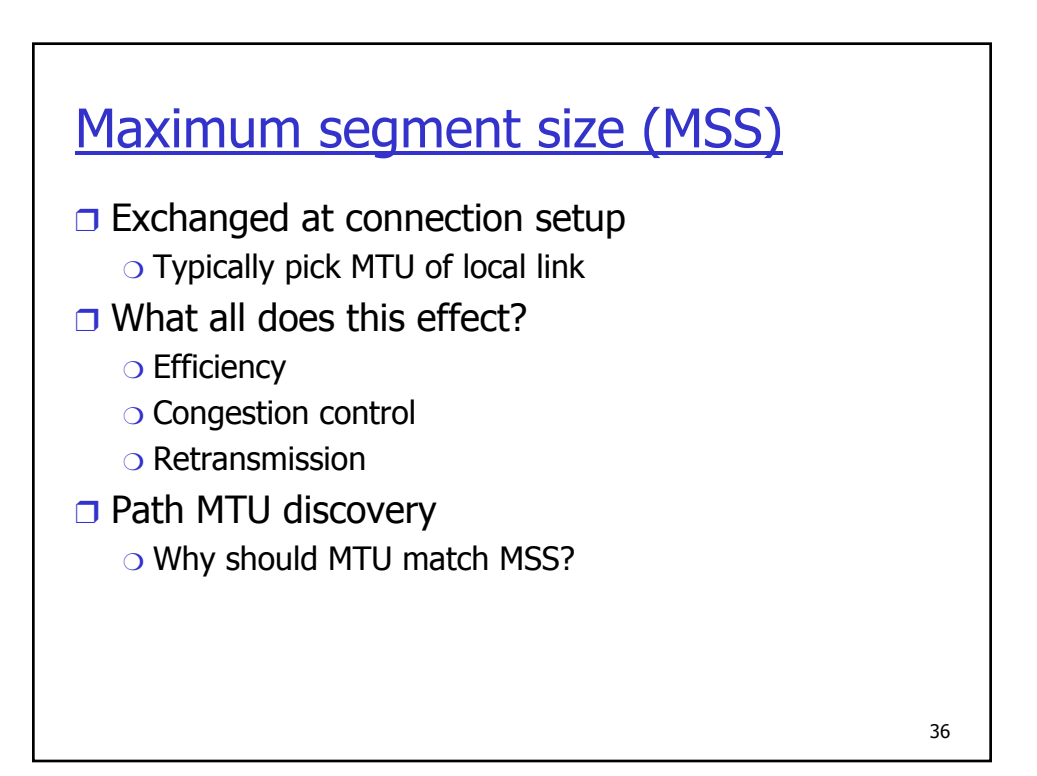

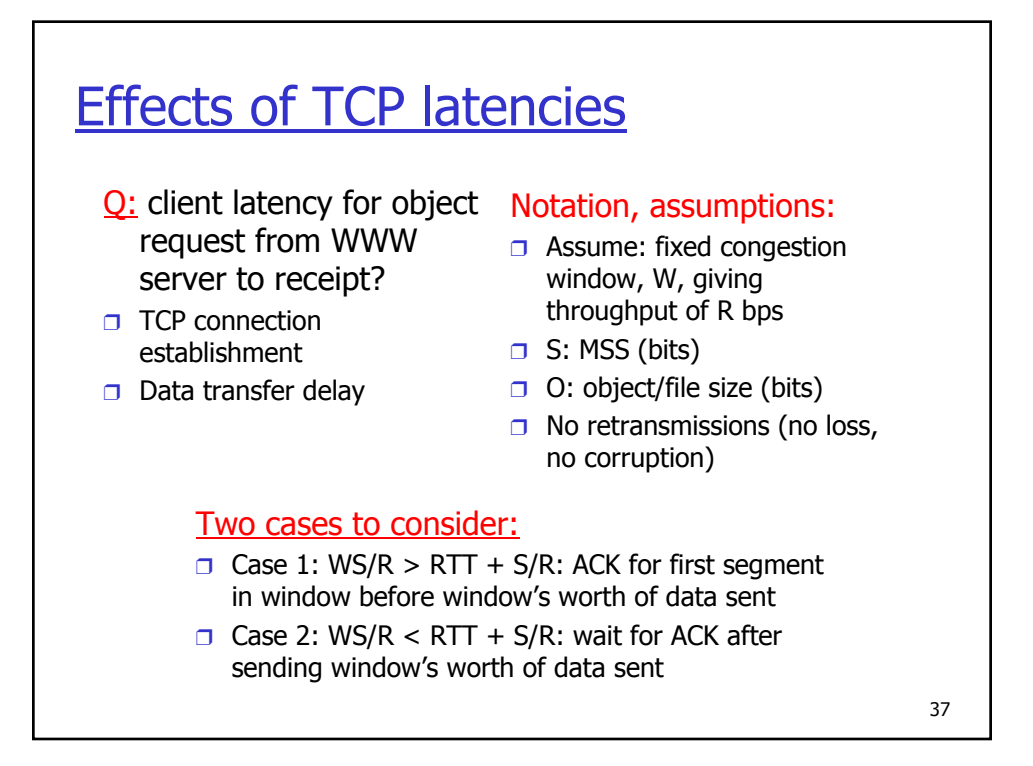

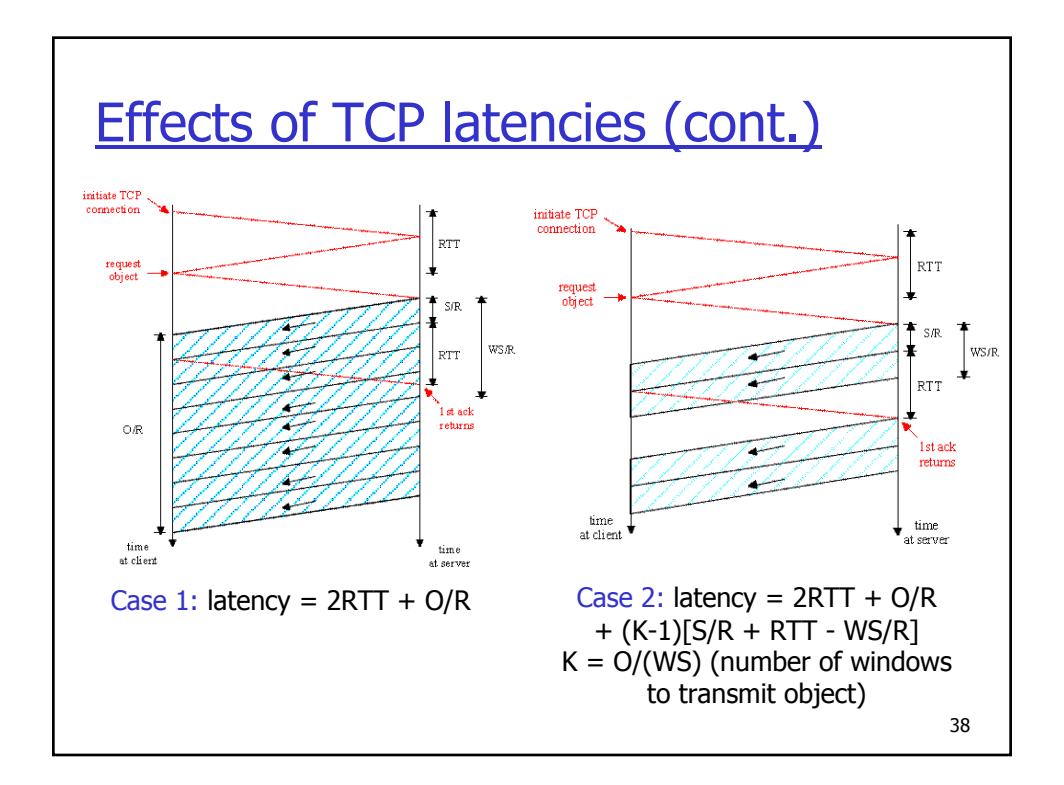

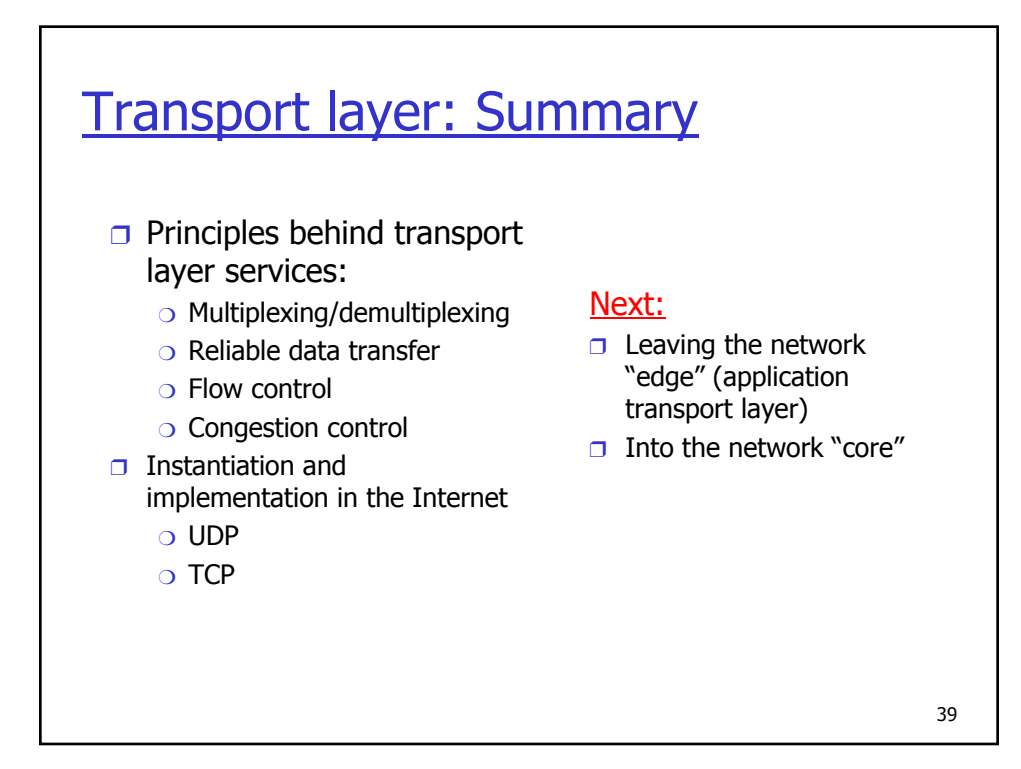